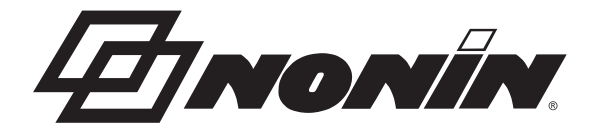

# Operator's Manual **Model X-100**

# *<u>O* SenSmart<sup>™</sup></u> Universal Oximetry System

0123 English

**CAUTION:** Federal law (USA) restricts this device to sale by or on the order of a  $R$  only licensed practitioner.

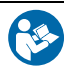

Follow Instructions for Use.

Nonin<sup>®</sup> reserves the right to make changes and improvements to this manual and the products it describes at any time, without notice or obligation.

> **Nonin Medical, Inc.** 13700 1st Avenue North Plymouth, Minnesota 55441-5443, USA

+1 (763) 553-9968 (800) 356-8874 (USA and Canada) Fax: +1 (763) 553-7807 E-mail: info@nonin.com

**Nonin Medical B.V.** Prins Hendriklaan 26 1075 BD Amsterdam, Netherlands

+31 (0)13 - 79 99 040 (Europe) Fax: +31 (0)13 - 79 99 042 E-mail: infointl@nonin.com

nonin.com

 $C$   $C$  01230

MPS, Medical Product Service GmbH Borngasse 20 D-35619 Braunfels, Germany **EC REP**

References to "Nonin" in this manual shall imply Nonin Medical, Inc.

Nonin, EQUANOX, and  $\Omega$  Sen**Smart**" are registered trademarks of Nonin Medical, Inc.

The Bluetooth word mark and logos are owned by the Bluetooth SIG, Inc. and any use of such marks by Nonin Medical, Inc. is under license. Other trademarks and trade names are those of their respective owners.

> ©2014 Nonin Medical, Inc. 9544-001-03

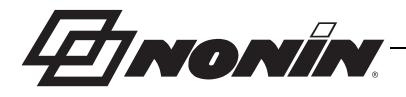

# **Contents (Continued)**

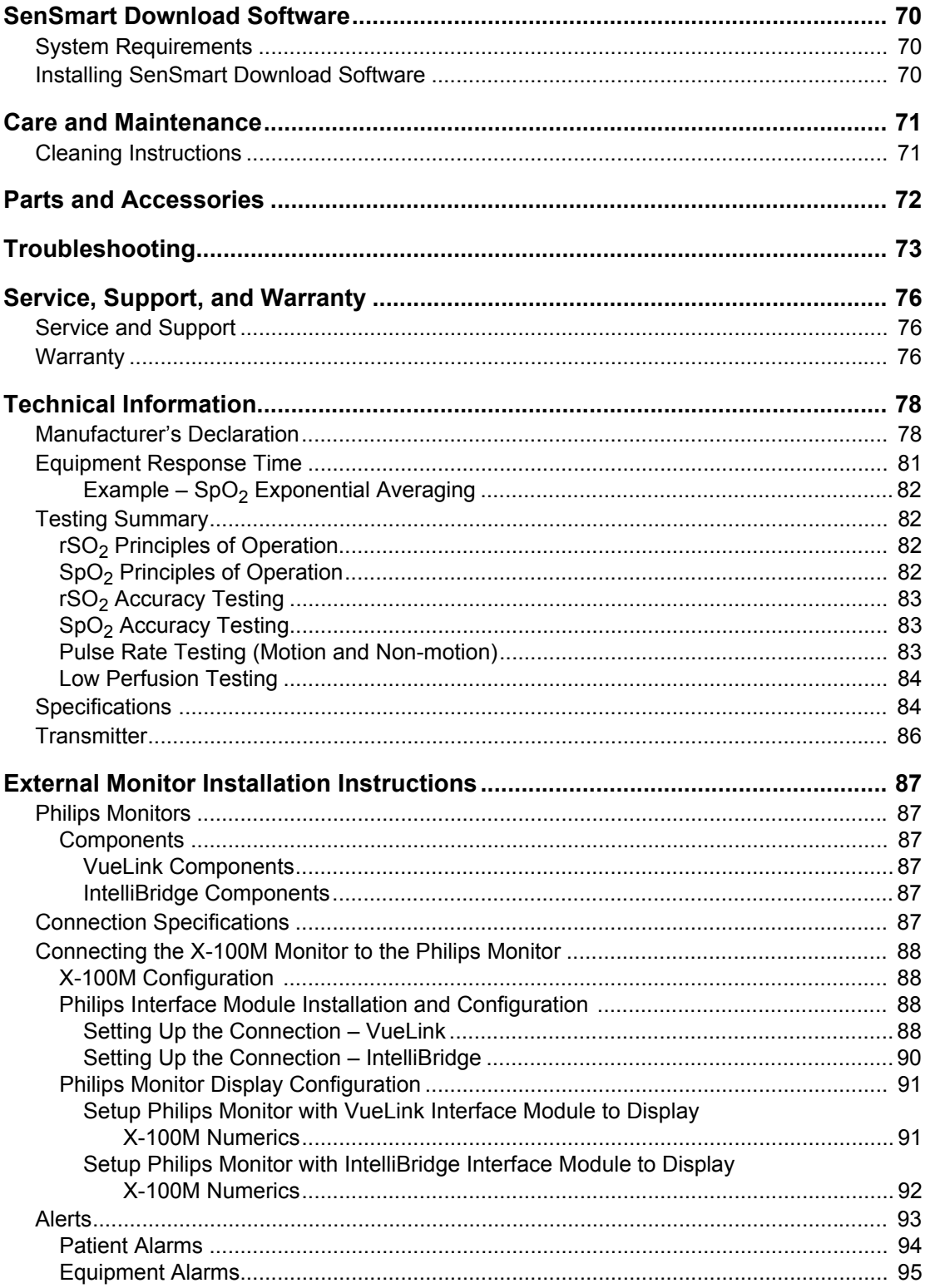

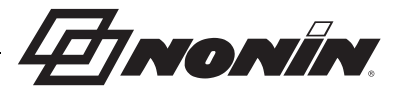

## **Indications for Use**

Nonin's SenSmart™ Model X-100 Universal Oximetry System is a modular system and is indicated for use in simultaneously measuring, displaying, monitoring, and recording up to six (6) channels of functional oxygen saturation of arterial hemoglobin (SpO<sub>2</sub>) and pulse rate or cerebral or somatic hemoglobin oxygen saturation  $(rSO<sub>2</sub>)$  of blood underneath the sensor. Patient populations include adult, pediatric, infant, and neonate through the use of SenSmartcompatible sensors.

The SenSmart system is intended for use in hospitals, long-term care, medical facilities, sleep laboratories, subacute environments, and Emergency Medical Services (EMS), including patient transport. The X-100 SenSmart system may be used for spot-checking and continuous monitoring with patient alarms. The SenSmart pulse oximetry  $(SpO<sub>2</sub>)$  functionality is suitable for use in both motion and non-motion conditions, including patients who are well or poorly perfused.

#### *Contraindications*

Do not use this device in an MR environment.

Explosion Hazard: Do not use in an explosive atmosphere or in the presence of flammable anesthetics or gases.

This system is not intended to be used simultaneously on multiple patients.

Refer to the applicable sensor instructions for use for additional contraindications, warnings, and cautions.

### *Warnings*

This device is intended only as an adjunct device in patient assessment. It should not be used as the sole basis for diagnosis or therapy decisions. It must be used in conjunction with other methods of assessing clinical signs and symptoms.

Use only Nonin-branded SenSmart oximeter signal processors, sensors, and accessories, otherwise patient injury can result. These sensors are manufactured to meet the accuracy specifications for this device. Using other manufacturers' sensors can result in improper oximeter performance.

Always inspect the device before use. Do not use a damaged device or sensor. Before using any sensor, carefully read the sensor instructions for use, which contains sensor application information for each sensor.

Verify all alarm settings and limits during system startup to ensure that they are set as intended.

Protect from exposure to water or any other liquid, with or without AC power.

Use the device only with Nonin-specified power supplies.

As with all medical equipment, carefully route patient cables and connections to reduce the possibility of entanglement, strangulation, or tripping.

For remote monitoring, use the X-100M monitor only within its designated range (approximately 100 meters (300 feet) spherical radius from monitor to remote location). Moving outside this range may cause missing or lost data at the remote monitoring location.

Memory is cleared if error code E06 appears on the display screen.

The device presets are deleted if error code E09 appears on the display screen.

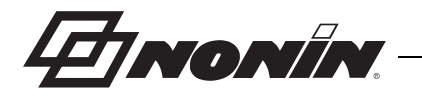

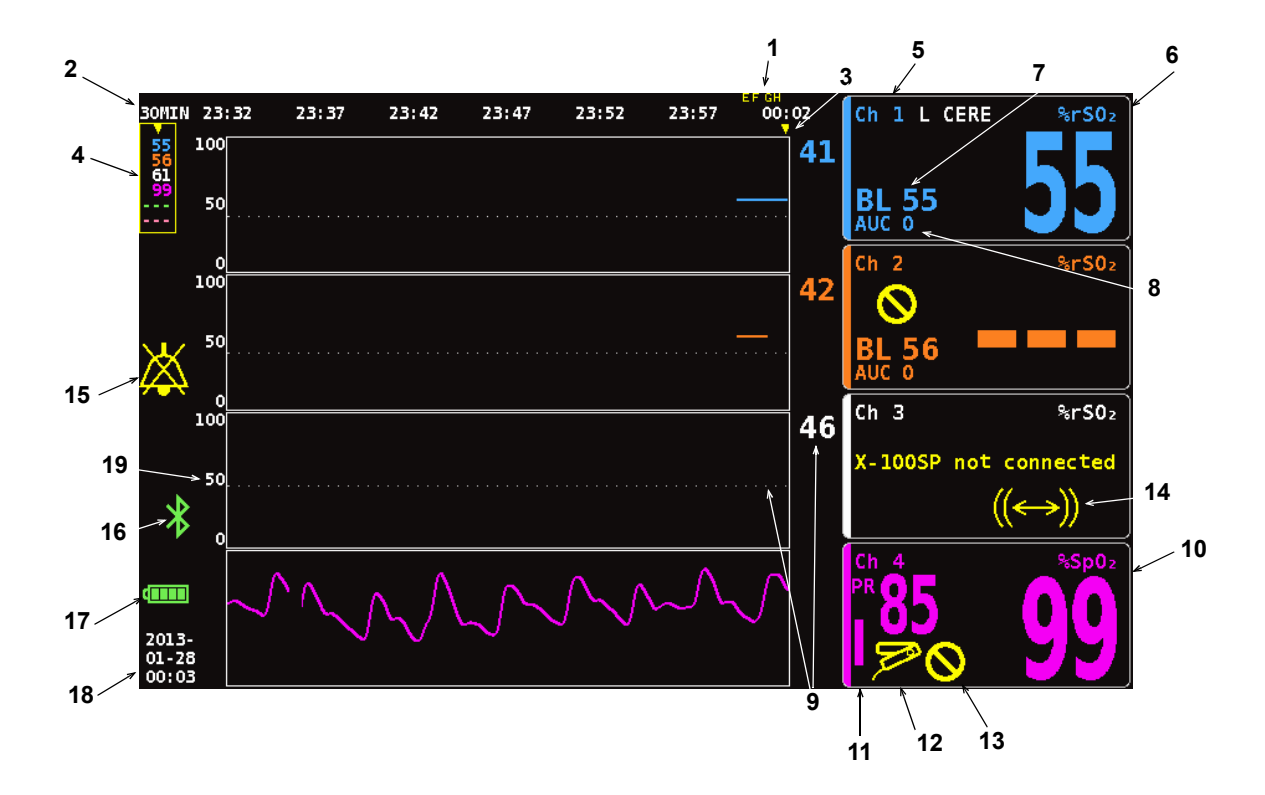

**Figure 1. Monitoring Screen Symbols (Four-Channel View)**

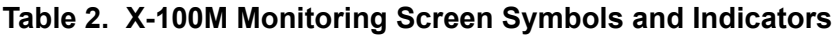

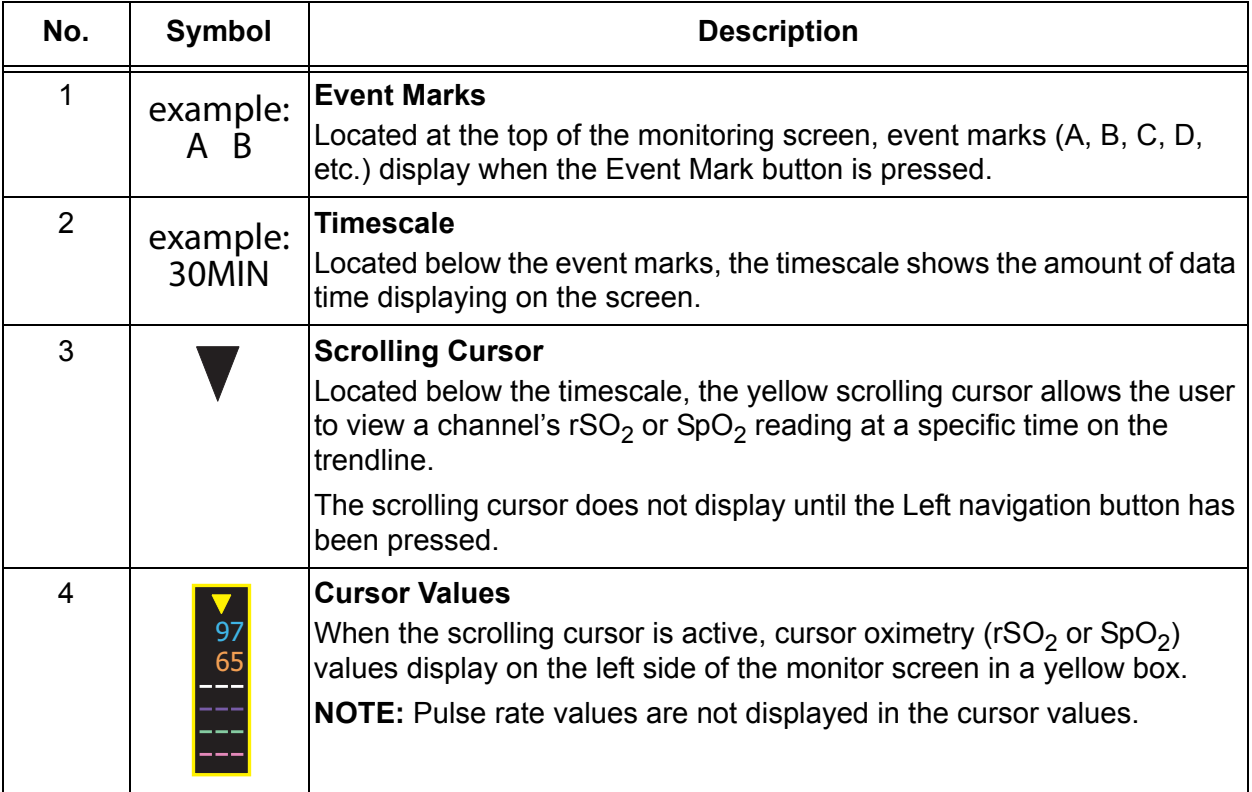

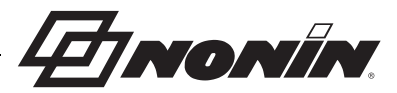

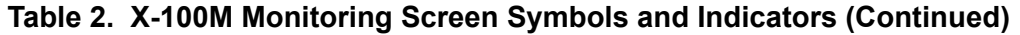

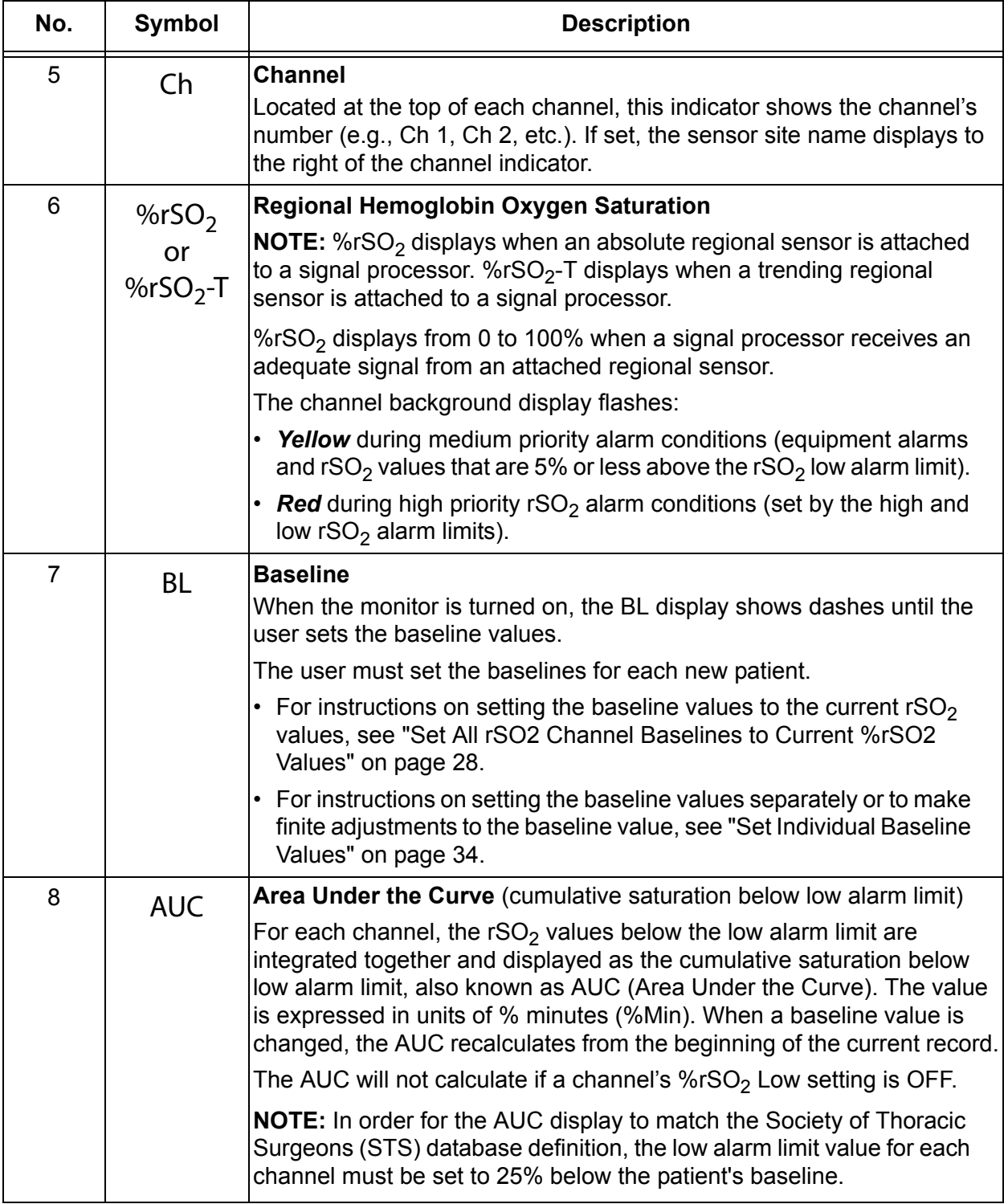

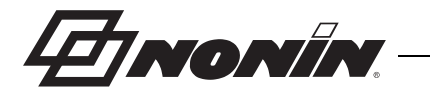

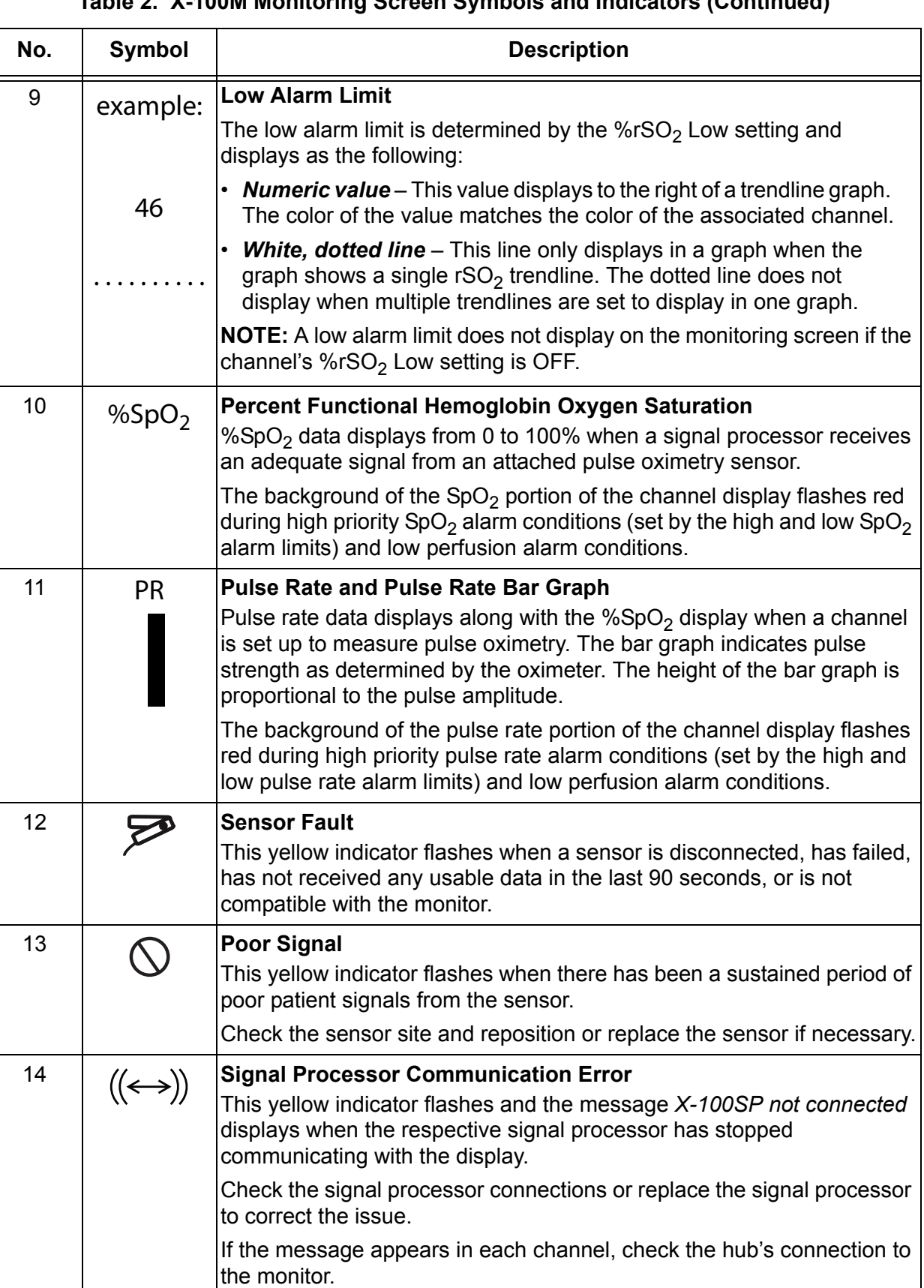

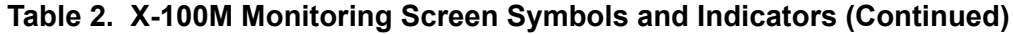

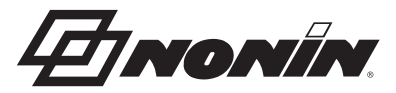

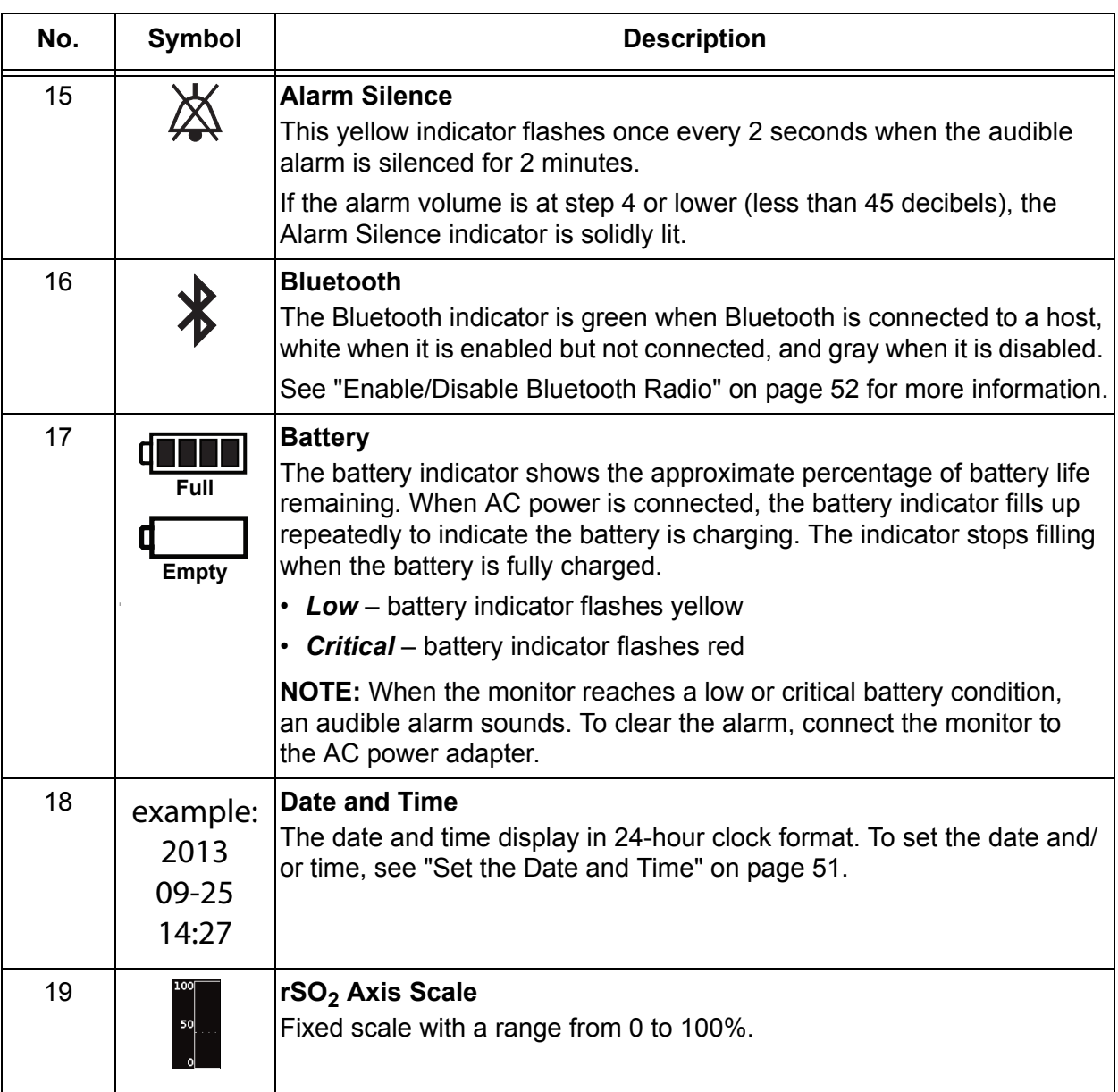

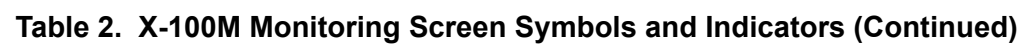

**HINONÍN** 

## **System Components and Set Up**

#### **NOTES:**

- Before using the SenSmart system, please review all contraindications, warnings, and cautions.
- Before using the Model X-100M for the first time, the battery should be charged for 4 hours.
- Additional, but recommended, set-up tasks include: setting the clock, setting the institution defaults, changing the institution password, and setting up presets.

Carefully remove the monitor and accessories from the shipping carton. Save the packaging materials in case the monitor or accessories must be returned. Compare the packing list with the accessories received to make sure the shipment is complete.

The standard system configuration includes these non-sterile components:

- X-100M, SenSmart universal oximetry monitor
- X-100H, hub
- X-100HH, hub holster
- X-100SP-1 and X-100SP-2, oximetry signal processors for channels 1 and 2 (a garment clip is shipped with each signal processor)
- X-100EC-1, 1-meter extension cable
- X-100EC-2, 2-meter extension cable
- Operator's manual/parts and accessories list (CD)
- Power supply and cord
- SenSmart download software (CD)

For a list of compatible sensors and other accessories, see the Parts and Accessories List on the operator's manual CD.

#### *System Configurations*

#### **Multiple Channels**

When using the X-100H hub (figure [2\)](#page--1-34), up to six signal processors can be connected to the hub. If needed, an extension cable may be used between the hub and a signal processor.

#### **Single Channel**

When using a single channel (figure [3\)](#page--1-35), the signal processor can be connected directly to the monitor. If needed, an extension cable can be used between the monitor and the signal processor.